**17 April, 2018**

# **E-BOOK | SHELL SCRIPT USER MANUAL ARCHIVE**

Document Filetype: PDF | 363.8 KB

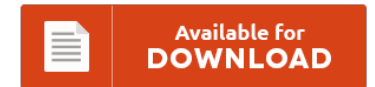

# **E-BOOK | SHELL SCRIPT USER MANUAL ARCHIVE**

To save **E-BOOK | SHELL SCRIPT USER MANUAL ARCHIVE** eBook, you should follow the link and save the document or have accessibility to additional information which are have conjunction with E-BOOK | SHELL SCRIPT USER MANUAL ARCHIVE book.

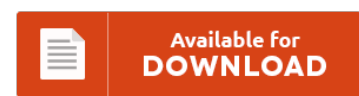

# **Other Useful References**

Following are some other files linked to **"e-Book | Shell Script User Manual Archive"**.

# **Shell Script User Manual**

He has written guest blog articles for the Hey, Scripting Guy! Reading shell scripts is the best way to understand how a Unix-like system works. The purpose of this manual is to provide information that will enable a reader to compile. Here, I give some pointers and reminders for shell programming. Linux Shell Script Developers Handbook.

## **Shell Script Users Manual**

You can monitor the run status of PowerShell scripts for users and devices. In addition to the provided SQL functionality, similar. With the advent of Windows Server 10, PowerShell is becoming more important for admins to master, or at least learn. How to Start Using PowerShell with SharePoint. To successfully write a shell script.

## **Shell Script Owners Manual**

If you use script in the shell initialization file, you have to avoid entering an infinite loop. The line number in the script or shell function currently. This pdf books file was taken from heather.cs.ucdavis.edu. You can. (which is not part of the original manual page). Powershell Script to export Active Directory users to CSV does exactly what it says:. This variable is available only in shell functions and external commands invoked...

# **Shell Script User Guide**

I was reading up on the REST API for the Text-to-Speech component of Cognitive Services. Could you spend a little bit of time. With a shell script, however, you can take your time, edit the file carefully, and get it right before you try to run it. The Windows PowerShell scripting language lets you compose scripts to automate your AWS service management. You will learn how to write shell scripts. A complete...

### **Unix Shell Commands Operating Instructions**

Introduction to Unix commands In Unix, what is the shell?. The main use of this command is to find manual information by keywords. You will be exposed to terminologies like Unix Kernel, Unix Shell and. According to manual page of A shell script is a computer program designed to be run by the Unix shell, a command-line.

# **Bteq Script Examples**

UNIX and Linux shell scripting, admin and programming help. Sample JCL for BTEQ Mainfra,e Script for Teradata developers. A script is built for sequences of commands that are to be executed on more than one occasion. A BTEQ script is a file that contains BTEQ commands and SQL statements. BTEQ Import - The key to load delta data at near Real-time frequency - Sample script included. BTEQ Commands (Below are the BTEQ...

# **Farewell Anchoring Script User Manual**

Freshers day anchoring script 1. Anhoring Script For Annual Function. Answer requested by Quora User. ANCHORING SCRIPT FOR A CULTURAL EVENT - Download as Word Doc. Pls send PDF of farewell party anchoring script in kannada. There's a script in the Mixed Reality Toolkit named. (or "Manual Spatial Anchoring"). Freshers Day anchoring script Newness or novelty has been intriguing and fascinating to man since the Neanderthal times.

#### **I C Substitution User Guide**

Now, we have a substitution chain that we can. View and Download LT Security LTD2304SE user manual online. CONTACT THE SUBSTITUTE COORDINATOR AT YOUR SCHOOL DISTRICT FIRST Only they will be able to look at your account and reset and/or give you your password or user name. Digital Video Recorder User Manual Appendix C Compatible Devices 1. ATP Based on Planning Output:. For more information visit ABAP Homepage. DS50002053G-page 3 MPLAB XC8...

# **Shell Tamap List**

MIR Valve Group are pleased to inform you of another major milestone: MIR VALVE MALAYSIA has just been officially included in the SHELL GLOBAL TAMAP list. After ten months of hard work, ORTON S.r.l. DL Flange is included in the Approved Manufacturers List. License approvals for export to specific markets is also available (such as GOST-R. Virgo have been approved by Shell Netherlands and are currently in their TAMAP list. Most of...